## **АННОТАЦИЯ РАБОЧЕЙ ПРОГРАММЫ ДИСЦИПЛИНЫ ПРИЕМ 2018 г. ФОРМА ОБУЧЕНИЯ очная**

# **Функциональное моделирование и инженерный анализ технических систем**

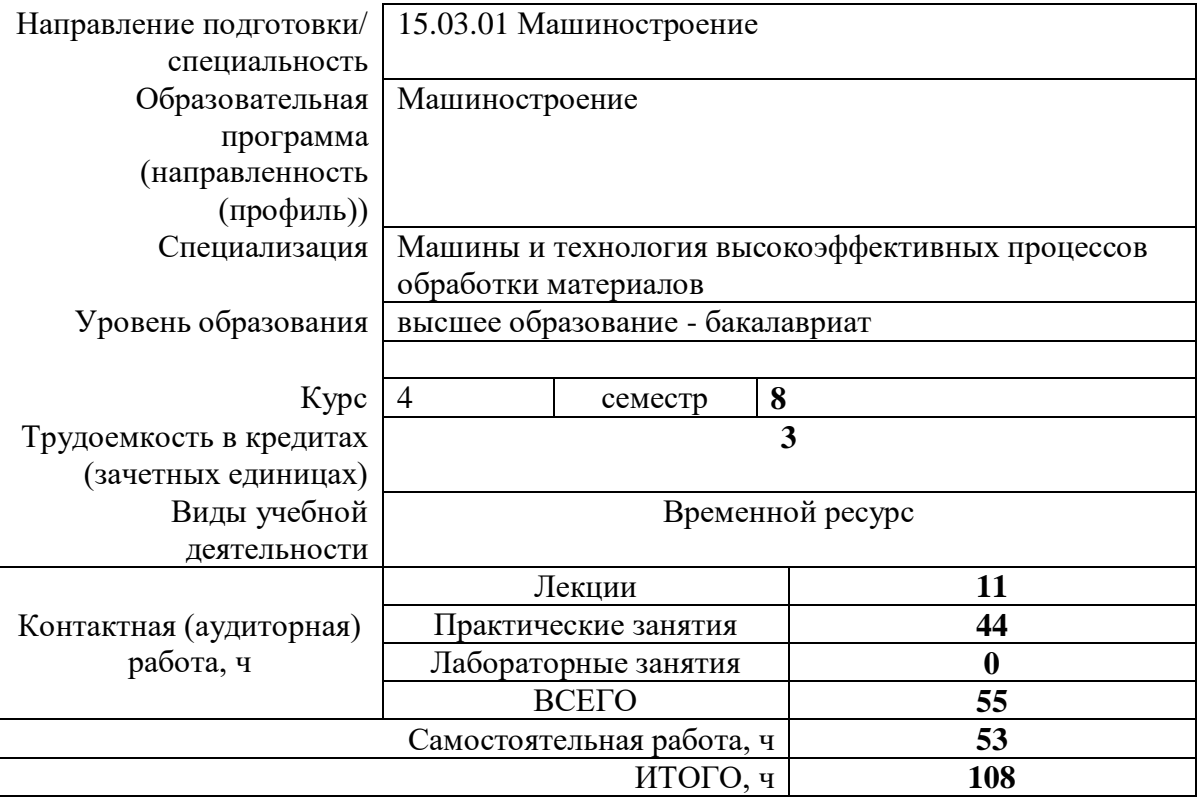

Вид промежуточной аттестации

**Зачет** Обеспечивающее подразделение **ОМ ИШНПТ**

# 1. Цели освоения дисциплины

Целями освоения дисциплины является формирование у обучающихся определенного ООП (п. 5. Общей характеристики ООП) состава компетенций для подготовки к профессиональной деятельности.

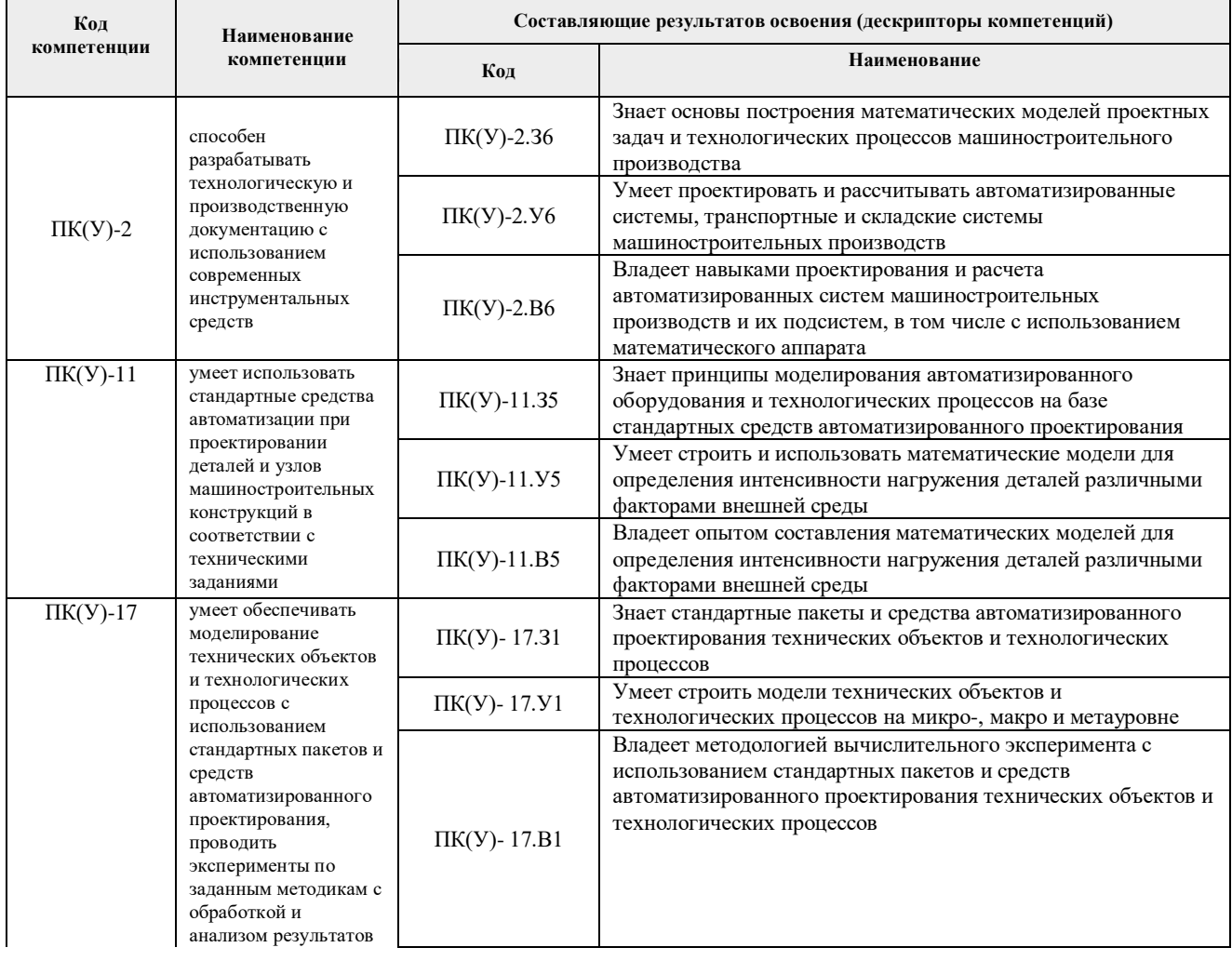

# 2. Планируемые результаты обучения по дисциплине

## После успешного освоения дисциплины будут сформированы результаты обучения:

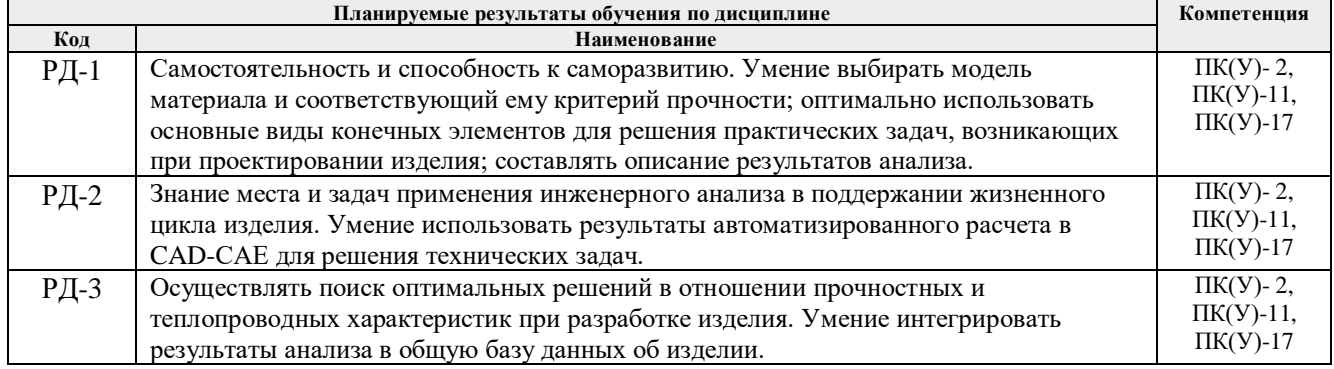

#### **3. Структура и содержание дисциплины Основные виды учебной деятельности**

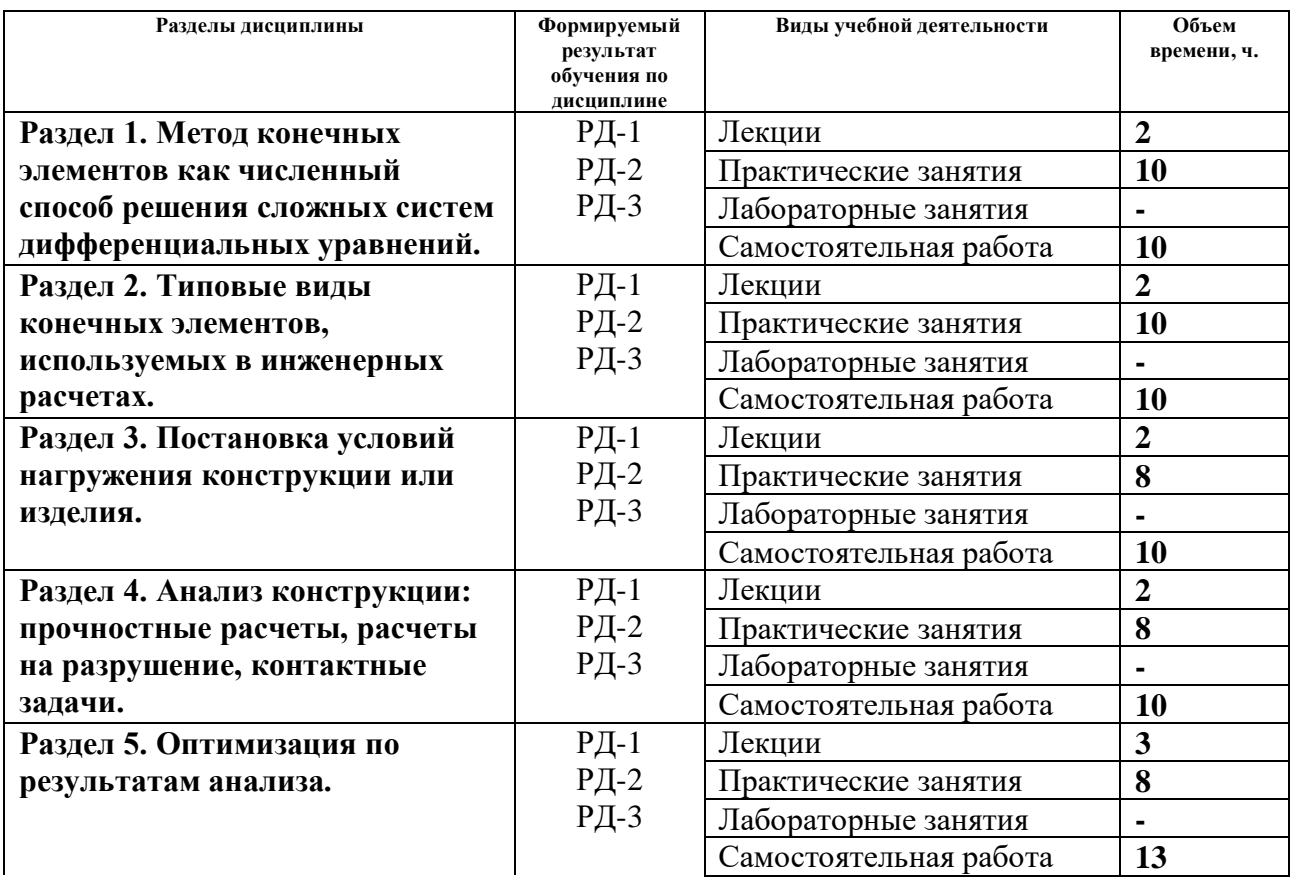

# **4. Учебно-методическое и информационное обеспечение дисциплины 4.1. Учебно-методическое обеспечение**

# **Основная литература**

1. Алямовский, А. А. Инженерные расчеты в SolidWorks Simulation / А. А. Алямовский. — Москва : ДМК Пресс, 2010. — 464 с. — ISBN 978-5-94074-586-0. — Текст :

электронный // Лань : электронно-библиотечная система. — URL:

https://e.lanbook.com/book/1319 (дата обращения: 28.10.2016). — Режим доступа: для авториз. пользователей.

2. Сотников, Николай Николаевич. Основы моделирования в SolidWorks : учебное пособие [Электронный ресурс] / Н. Н. Сотников, Д. М. Козарь; Национальный исследовательский Томский политехнический университет (ТПУ), Институт кибернетики (ИК), Кафедра автоматизации и роботизации в машиностроении (АРМ). — 1 компьютерный файл (pdf; 3.6 MB). — Томск: Изд-во ТПУ, 2013. — Заглавие с титульного экрана. — Электронная версия печатной публикации. — Доступ из корпоративной сети ТПУ. — Системные требования: Adobe Reader..

Схема доступа:<http://www.lib.tpu.ru/fulltext2/m/2013/m253.pdf>

3. Алямовский, А. А. SolidWorks Simulation. Инженерный анализ для профессионалов: задачи, методы, рекомендации / А. А. Алямовский. — Москва : ДМК Пресс, 2015. — 562 с. — ISBN 978-5-97060-140-2. — Текст : электронный // Лань : электронно-библиотечная система. — URL: https://e.lanbook.com/book/69953 (дата обращения: 28.05.2017). — Режим доступа: для авториз. пользователей.

4. Алямовский, А. А. COSMOSWorks. Основы расчета конструкций на прочность в среде SolidWorks : справочник / А. А. Алямовский. — 2-е изд.,испр. и доп. — Москва : ДМК Пресс, 2010. — 784 с. — ISBN 978-5-94074-582-2. — Текст : электронный // Лань :

электронно-библиотечная система. — URL: https://e.lanbook.com/book/1318 (дата обращения: 28.05.2017). — Режим доступа: для авториз. пользователей.

## **Дополнительная литература (указывается по необходимости)**

1. Макаров, Е. Г. Метод конечных элементов в прочностных расчётах : учебное пособие / Е. Г. Макаров. — Санкт-Петербург : БГТУ "Военмех" им. Д.Ф. Устинова, 2017. — 136 с. — ISBN 978-5-906920-49-2. — Текст : электронный // Лань : электронно-библиотечная система. — URL: https://e.lanbook.com/book/121830 (дата обращения: 28.05.2017). — Режим доступа: для авториз. пользователей.

2. Самогин, Ю. Н. Метод конечных элементов в динамических расчетах турбомашин : учебное пособие / Ю. Н. Самогин, С. А. Серков, В. П. Чирков ; под редакцией В. П. Чиркова. — Москва : ФИЗМАТЛИТ, 2016. — 212 с. — ISBN 978-5-9221-1681-7. — Текст :

электронный // Лань : электронно-библиотечная система. — URL:

https://e.lanbook.com/book/91149 (дата обращения: 28.05.2017). — Режим доступа: для авториз. пользователей.

3. Мишенков, Г. В. Метод конечных элементов в курсе сопротивления материалов : учебное пособие / Г. В. Мишенков, Ю. Н. Самогин, В. П. Чирков ; под редакцией В. П. Чиркова. — Москва : ФИЗМАТЛИТ, 2015. — 472 с. — ISBN 978-5-9221-1615-2. — Текст : электронный // Лань : электронно-библиотечная система. — URL: <https://e.lanbook.com/book/71992>(дата обращения: 28.05.2017). — Режим доступа: для авториз. пользователей.

4. Киреев, В. И. Численные методы в примерах и задачах : учебное пособие / В. И. Киреев, А. В. Пантелеев. — 4-е изд., испр. — Санкт-Петербург : Лань, 2015. — 448 с. — ISBN 978-5-8114-1888-6. — Текст : электронный // Лань : электронно-библиотечная система. — URL: https://e.lanbook.com/book/65043 (дата обращения: 28.05.2017). — Режим доступа: для авториз. пользователей.

5. Амосов, А. А. Вычислительные методы : учебное пособие / А. А. Амосов, Ю. А. Дубинский, Н. В. Копченова. — 4-е изд., стер. — Санкт-Петербург : Лань, 2014. — 672 с. — ISBN 978-5-8114-1623-3. — Текст : электронный // Лань : электронно-библиотечная система.

— URL: https://e.lanbook.com/book/42190 (дата обращения: 28.05.2017). — Режим доступа: для авториз. пользователей.

# **4.2. Информационное и программное обеспечение**

Internet-ресурсы (в т.ч. в среде LMS MOODLE и др. образовательные и библиотечные ресурсы):

- 1. http://www.solidworks.com/sw/resources/getting-started-simulation-and-analysis-tools.htm
- 2. http://www.solidworks.com/sw/docs/Student\_WB\_2011\_RUS.pdf
- 3. http://www.hawkridgesys.com/tutorials/solidworks-simulation/
- 4. http://www.plm.automation.siemens.com/en\_us/products/simcenter/index.shtml
- 5. <http://designvisionaries.com/category/nx-tutorials/>
- 6. Профессиональные базы данных и информационно-справочные системы доступны по ссылке: https://www.lib.tpu.ru/html/irs-and-pdb
- 7. Справочно-правовая система КонсультантПлюс <http://www.consultant.ru/>

Лицензионное программное обеспечение (в соответствии с **Перечнем лицензионного программного обеспечения ТПУ)**:

1. Solid Works Education Edition 100 CAMPUS (лицензия на 100 учебных мест, сетевой доступ).

2. Siemens ACAD NX Academic Perpetual License Core+CAD NX Academic Perpetual License CAE+CAM